# **ВИБІР ТА ОФОРМЛЕННЯ РЕЗУЛЬТАТІВ ВИБОРУ ПРОЄКТІВ ПІДРУЧНИКІВ ДЛЯ УЧНІВ** 11-**х КЛАСІВ**

### **Наказ МОНУ**

від 02.10.2023 № 1185 (зі змінами) «Про проведення конкурсного відбору підручників (крім електронних) для здобувачів повної загальної середньої освіти і педагогічних працівників у 2023-2024 роках (11 клас)»

### **Порядок**

**проведення конкурсного відбору підручників** (**крім електронних**) **та посібників для здобувачів повної загальної середньої освіти і педагогічних працівників**,

затверджений наказом МОНУ від 21 вересня 2021 року № 1001, зареєстрованим в Міністерстві юстиції України 11 листопада 2021 року за № 1483/37105, зі змінами, внесеними наказом МОНУ від 17.05.2022 року № 449, зареєстрованим у Міністерстві юстиції України 19.05.2022 за № 535/37871

### **Наказ МОНУ**

від 22.01.2024 № 72 «Про внесення змін до Переліку навчальних предметів та назв підручників, з яких оголошується конкурсний відбір підручників (крім електронних) для здобувачів повної загальної середньої освіти і педагогічних працівників у 2023-2024 роках (11 клас)»

### **Наказ МОНУ**

від 05.02.2024 № 123

## «Про організацію повторного видання підручників для 11 класу закладів загальної середньої освіти»

#### **Лист МОНУ**

## від 26.02.2024 № 1/3279-24

«Про забезпечення виконання наказів МОНУ від 02 жовтня 2023 року № 1185 (зі змінами) та від 05 лютого 2024 року № 123»

## **Лист ДНіО ХОДА**

## від 07.03.2024 № 01-31/1190

«Про проведення конкурсного відбору підручників для учнів 11-го класу»

*Порядок дій закладів професійної освіти при виборі підручників для учнів* 11-*х класів*

Крок 1

**15.03.2024** 

**18.03.2024**

Провести педагогічну нараду, де ознайомити викладачів з загальноосвітньої підготовки з метою і завданнями, які перед ними поставлено.

 $\pi$ 

*Порядок дій закладів професійної освіти при виборі підручників для учнів* 11-*х класів*

Крок 2

**15.03.2024 18.03.2024**

Визначити відповідальну особу за вибір та замовлення підручників. У більшості відповідальність покладається на бібліотекаря. Якщо відсутній бібліотекар, то виконує методист.

 $\pi$ 

*Порядок дій закладів професійної освіти при виборі підручників для учнів* 11-*х класів*

Крок 3

**з 15.03.2024 по 22.03.2024** Ознайомлення педагогічних працівників з фрагментами електронних версій оригіналмакетів підручників (на сайті ІМЗО за посиланням: lib.imzo.gov.ua)

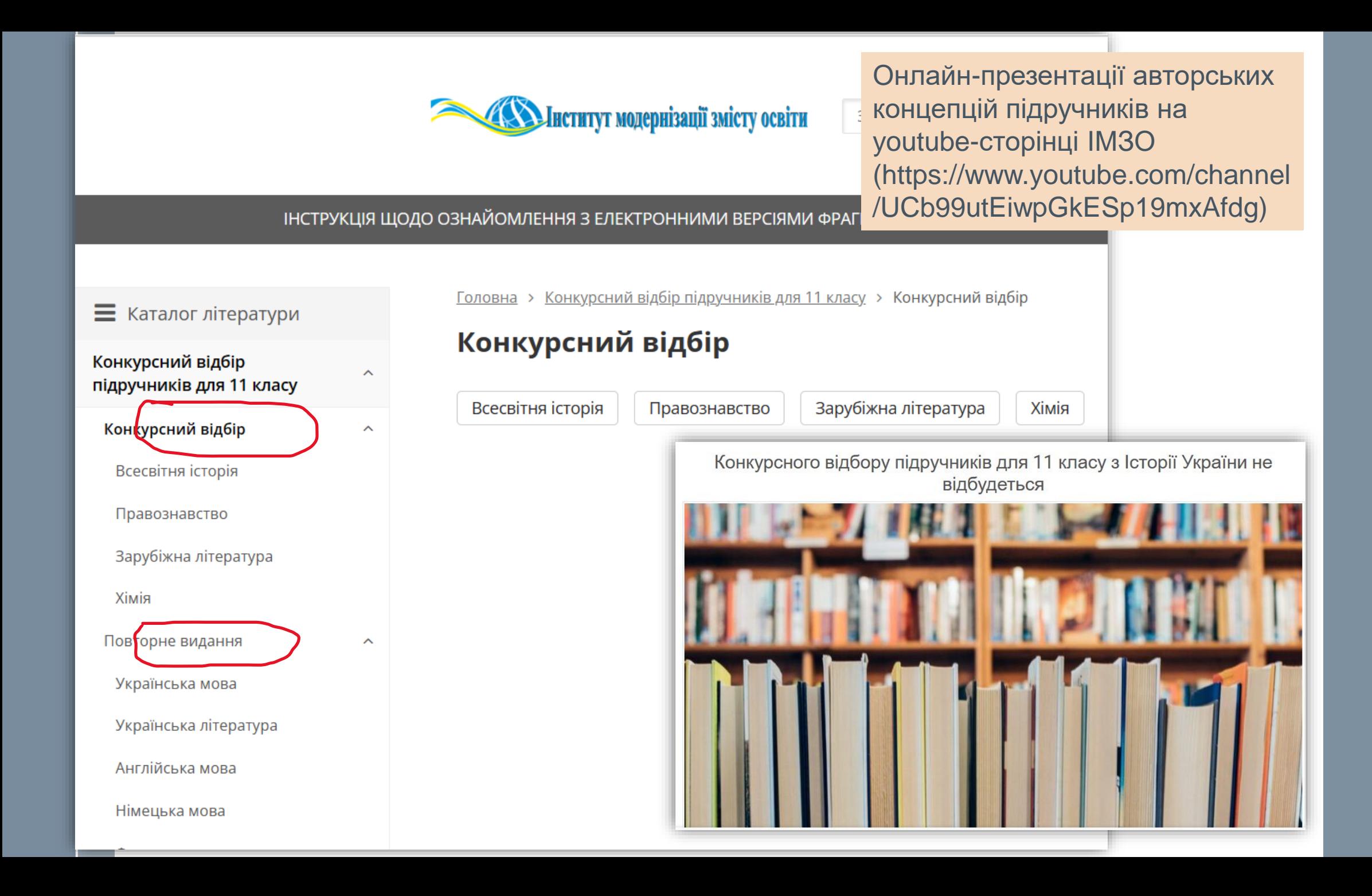

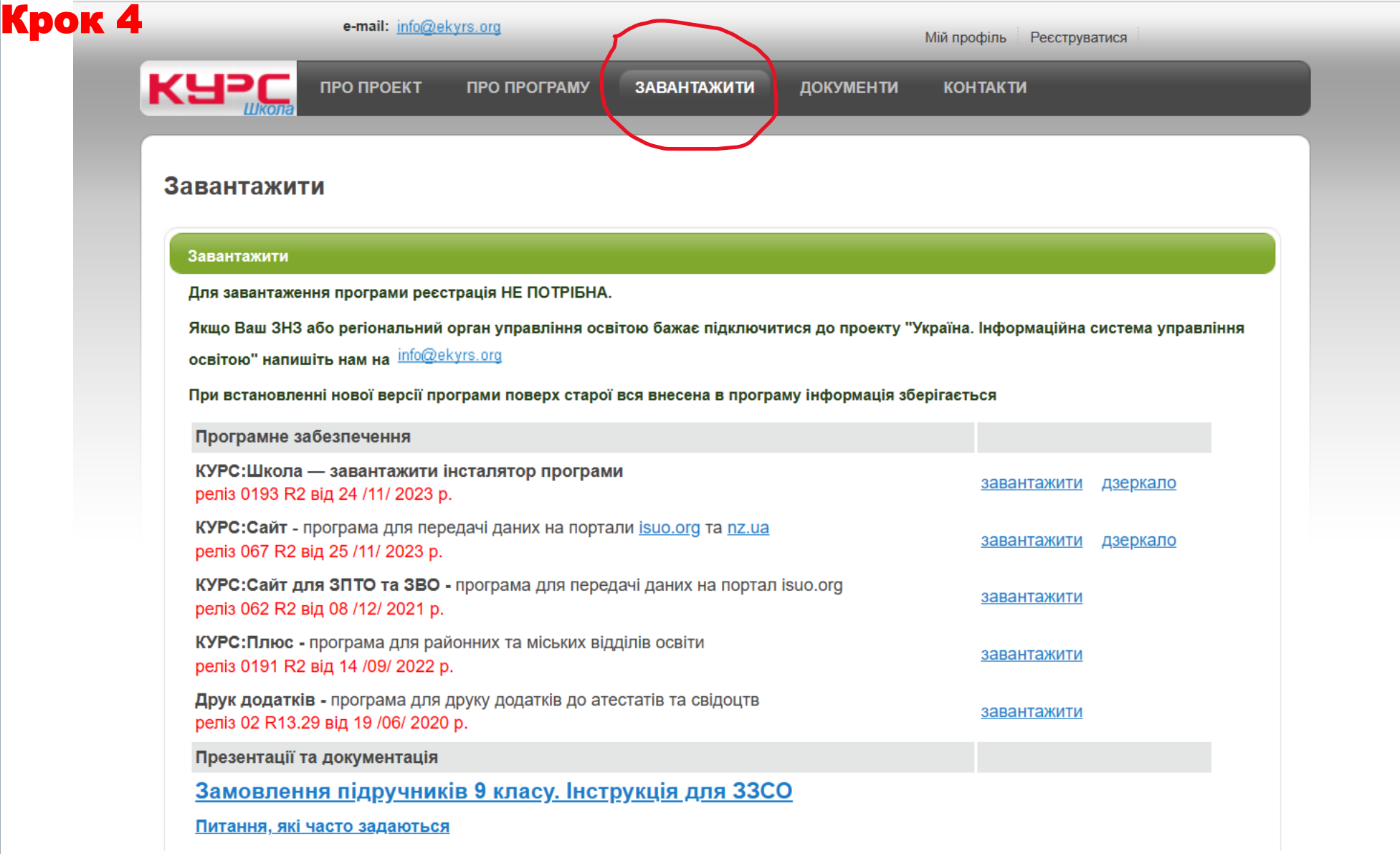

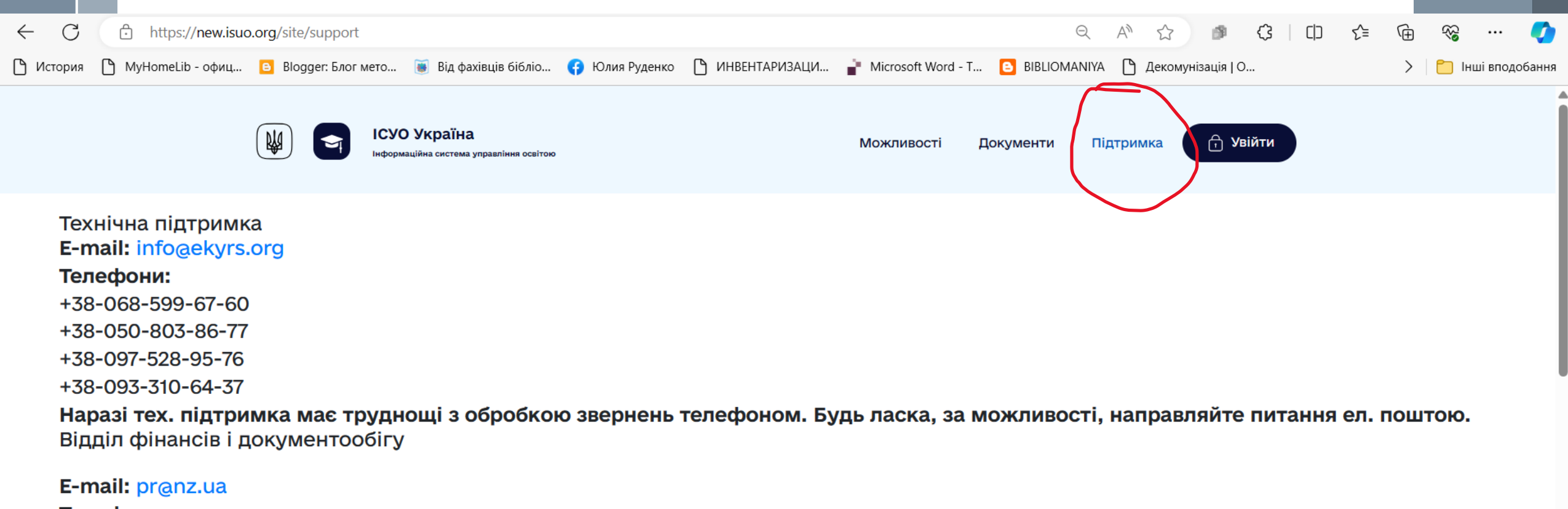

Телефони:

+38-099-420-68-05

+38-067-214-27-67

+38-096-653-55-52

+38-063-043-86-16

#### Завантажити інсталятори програм:

"КУРС: Школа" - завантажити інсталятор програми

"КУРС: Сайт для 33СО" - завантажити інсталятор програми

"КУРС: Сайт для ЗПТО та ЗВО" - завантажити інсталятор програми

#### *Дії закладу освіти під час активаціїу системі ІТС* «*ДІСО*»

- 1. Відповідальній особі в закладі освіти за оформлення результатів вибору підручників, яка вперше встановлює СПЗ ВП, необхідно отримати у відповідального в органі управління освітою, якому він підпорядкований, ключ для активації та скористатися ним. Заклади освіти можуть користуватися тими ключами активації, які вони отримували для формування та пересилки статистичної звітності
- 2. У вікні «Первинні налаштування. Реквізити» меню СПЗ ВП відповідальний у закладі освіти перевіряє та за необхідності редагує назву закладу освіти, код ЄДРПОУ, № закладу освіти в ІТС «ДІСО», поштову адресу, мову навчання, ПІБ керівника, номер телефону та електронну адресу свого закладу освіти

*Порядок дій закладів освіти при виборі підручників для учнів* 11-*х класів*

**до 26.03.2024**

Крок 5

 $\pi$ 

Схвалення вибору проєктів підручників на засіданні педагогічної ради закладу Складання відповідного протоколу

**08.04.2024** Оприлюднення протоколу засідання педагогічної ради на веб-сайтах закладів освіти Крок 6

 $\pi$ 

*Порядок дій закладів освіти при виборі підручників для учнів* 11-*х класів*

**25.03-28.03.2024** Заклади освіти **заповнюють дві спеціальні форми** вибору електронних версій оригінал-макетів підручників у ІТС «ДІСО» 1. – форма для підручників, що беруть участь у конкурсі; та 2. – форма для підручників, що плануються для

повторного видання

## *Дії закладу освіти під час створення переліку вибраних підручників у системі ІТС* «*ДІСО*»

- 1. Відповідальний у закладі освіти переходить до розділу підручників у СПЗ ВП, де обирає клас у відповідному розділі меню СПЗ ВП та заповнює спеціальну електронну форму з кількістю підручників, вибраних цим закладом освіти
- 2. Під час заповнення форми необхідно двічі натиснути на потрібний підручник у списку. Після чого з являтиметься вікно редагування, у ' якому необхідно обов'язково обрати мову навчання підручника (для підручників, що передбачається перекладати, відкриватиметься відповідне поле з переліком мов, на які здійснюватиметься переклад), а також указати кількість примірників і розподілити 5 альтернативних підручників (на вибір закладу освіти) з цього навчального предмета/інтегрованого курсу у порядку пріоритету для даного закладу освіти

## *Дії закладу освіти під час створення переліку вибраних підручників у системі ІТС* «*ДІСО*»

3. Після заповнення форми необхідно скористатися опцією для перегляду (натиснути кнопку «Перегляд» та перевірити правильність внесених даних) та відправки (натиснути кнопку «Відправити»). На створений документ необхідно накласти електронний цифровий підпис АЦСК ПАО КБ «ПриватБанк» або АЦСК ІДД ДФС (далі – ЕЦП), а створену форму з результатами вибору підручників відправити на сторінку органу управління освітою, функції яких здійснюють структурні підрозділи з питань освіти районних, міських (районних у містах) державних адміністрацій (далі – ОУО), яким вони підпорядковані

### *Дії закладу освіти під час створення переліку вибраних підручників у системі ІТС* «*ДІСО*»

- 4. У разі відсутності ЕЦП відповідальний у ЗЗСО у спеціальному вікні зазначає, що бере на себе відповідальність за внесені дані, та вписує свої прізвище, ім' я, по батькові.
- 5. Після відправки з являється можливість роздрукувати форми.'

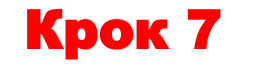

 $\pi$ 

*Порядок дій закладів освіти при виборі підручників для учнів* 11-*х класів*

**До 28.03.2024**

*заклади професійної* (*професійно*-*технічної*), що використовують в освітньому процесі підручники ЗОП передають результати вибору проєктів підручників у електронному вигляді (ПДФ) до НМЦ ПТО у Харківської області (e-mail: [pr.nmc@ptukh.org.ua\)](mailto:pr.nmc@ptukh.org.ua)

Крок 8

 $\pi$ 

*Порядок дій закладів освіти при виборі підручників для учнів* 11-*х класів*

**До 02.03.2024**

ЗП(ПТ)О передають результати вибору проєктів підручників у паперовому вигляді до НМЦ ПТО у Харківської області.

(*Можна поштою*)

*Порядок дій закладів освіти при виборі підручників для учнів* 11-*х класів*

## **Дії закладу освіти у разі помилки під час оформлення результатів вибору підручників**

- 1. Лист про скасування форми надсилати **не потрібно**
- 2. У програмі необхідно ввести відповідні корективи та повторно відправити форму (до 29.03.24)
- 3. **Увага!!!** Після створення НМЦ ПТО узагальненої форми (29.03.24) **внесення змін закладами освіти буде неможливе**

*Порядок дій закладів освіти при виборі підручників для учнів* 11-*х класів*

**У разі виникнення запитань ЗО можуть звернутися до «Сall-центру» для допомоги педагогічним працівникам під час конкурсного відбору підручників за телефоном (044) 248-21-61**

*Порядок дій НМЦ ПТО у Харківській області при виборі підручників для учнів* 11-*х класів* **29.03.2024 29.03.2024** Узагальнення результатів вибору проєктів підручників Передача узагальнених результатів вибору проєктів підручників до КВНЗ ХАНО (e-mail: kvnz.hano@gmail.com) **08.04.2024** Оприлюднення узагальнених результатів вибору

на веб-сайтах НМЦ ПТО

## **ЗВЕРТАЄМО УВАГУ**

**Перелік навчальних предметів та назв підручників для** 11-**го класу ЗЗСО**, **з яких оголошується конкурсний відбір розміщено в наказі МОНУ від** 02.10.2023 **№** 1185 (**зі змінами**)

## **ЗВЕРТАЄМО УВАГУ**

**Відповідно до наказу МОНУ від** 22.01.2024 **№** 72 **навчальний предмет** «**Захист України**» **з переліку підручників**, **з яких оголошується конкурсний відбір ВИДАЛЕНО**

## **ЗВЕРТАЄМО УВАГУ**

**Перелік навчальних предметів та назв підручників для** 11-**го класу ЗЗСО**, **які плануються для повторного видання розміщено в наказі МОНУ від** 05.02.2024 **№** 123

## **КЕРІВНИКИ ЗАКЛАДІВ ОСВІТИ НЕСУТЬ ПЕРСОНАЛЬНУ ВІДПОВІДАЛЬНІСТЬ**

## за достовірність результатів вибору підручників та своєчасність їх оформлення